# **C2090-610Q&As**

DB2 10.1 Fundamentals

### **Pass IBM C2090-610 Exam with 100% Guarantee**

Free Download Real Questions & Answers **PDF** and **VCE** file from:

**https://www.leads4pass.com/c2090-610.html**

100% Passing Guarantee 100% Money Back Assurance

Following Questions and Answers are all new published by IBM Official Exam Center

**C** Instant Download After Purchase

**83 100% Money Back Guarantee** 

365 Days Free Update

**Leads4Pass** 

800,000+ Satisfied Customers

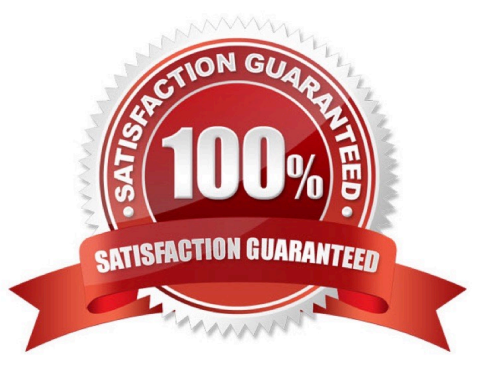

## **Leads4Pass**

#### **QUESTION 1**

What are two valid objects that can be created in DB2? (Choose two.)

- A. Tree
- B. Node
- C. Trigger
- D. Contexts
- E. Sequence

Correct Answer: CE

#### **QUESTION 2**

What type of large object (LOB) is used to store LOB data together with the formatted rows on data pages, instead of in a separate LOB storage object?

- A. inline
- B. binary
- C. internal
- D. partitioned
- Correct Answer: A

#### **QUESTION 3**

User USER1 wants to store part numbers and part descriptions in a table named PARTS; user USER1 also wants to ensure that any comparisons of part descriptions that are made will be done so in binary, regardless of the database collating sequence used. Which statement should user USER1 execute to create the desired table?

A. CREATE TABLE parts (part\_no INTEGER, desc CLOB))

B. CREATE TABLE parts (part\_no INTEGER, desc VARCHAR(200))

C. CREATE TABLE parts (part\_no INTEGER, desc CLOB FOR BIT DATA))

D. CREATE TABLE parts (part\_no INTEGER, desc VARCHAR(200) FOR BIT DATA)

Correct Answer: D

#### **QUESTION 4**

Which function can be used to obtain values from XML documents that are to be inserted into one or more tables?

- A. XMLTABLE
- B. XMLPARSE
- C. XMLEXISTS
- D. XMLATTRIBUTES

Correct Answer: A

#### **QUESTION 5**

After creating several new indexes and executing RUNSTATS, user USER1 wants to re-create a package that is stored in the database so it will take advantage of the new indexes. Which authority/privilege must user USER1 be granted in order to re-create the package?

- A. BIND
- B. REBIND
- C. BINDADD
- D. BIND\_REBIND
- Correct Answer: A

[Latest C2090-610 Dumps](https://www.leads4pass.com/c2090-610.html) [C2090-610 PDF Dumps](https://www.leads4pass.com/c2090-610.html) [C2090-610 VCE Dumps](https://www.leads4pass.com/c2090-610.html)